Документ подписан простой электронной подписью Информация о владельце: ФИО: Легасова Гульназ МИНИСТЕРСТВО НАУКИ И ВЫСШЕГО ОБРАЗОВАНИЯ Должность: документовед **РОССИЙСКОЙ ФЕДЕРАЦИИ** Лата полписания: 12.07.2022 14:12:34 Уникальны федеральное государственное бюджетное образовательное учреждение высшего 335064282855076633493484ffp33klRasherRumPhath6Gffa3f6HbHbIй исследовательский технический

университет им. А.Н. Туполева-КАИ» (КНИТУ-КАИ) Чистопольский филиал «Восток»

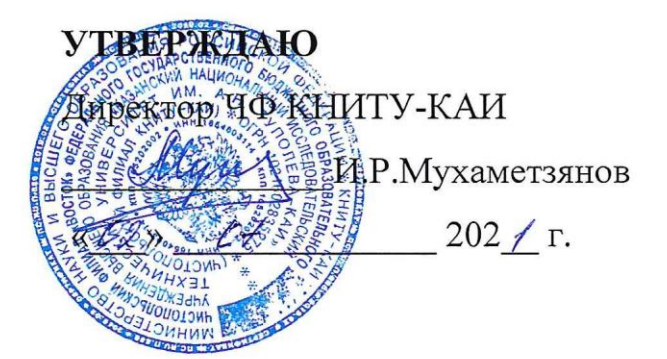

# РАБОЧАЯ ПРОГРАММА

дисциплины

Б1.О.15 Прикладные информационные технологии

(индекс и наименование дисциплины по учебному плану)

Квалификация: бакалавр

(бакалавр, специалист, инженер, магистр)

Форма обучения: очная (заочная)

(очная, очно-заочная, заочная)

Направление подготовки / специальность 12.03.01 Приборостроение

(код и наименование направления подготовки / специальности)

Направленность (профиль)

приборостроение

(наименование профиля, специализации, магистерской программы)

Чистополь  $2021$   $r.$ 

Рабочая программа дисциплины разработана в соответствии с требованиями ФГОС ВО по направлению подготовки 12.03.01 Приборостроение, утвержденного приказом Министерства образования и науки РФ от 19.09.2017 № 945.

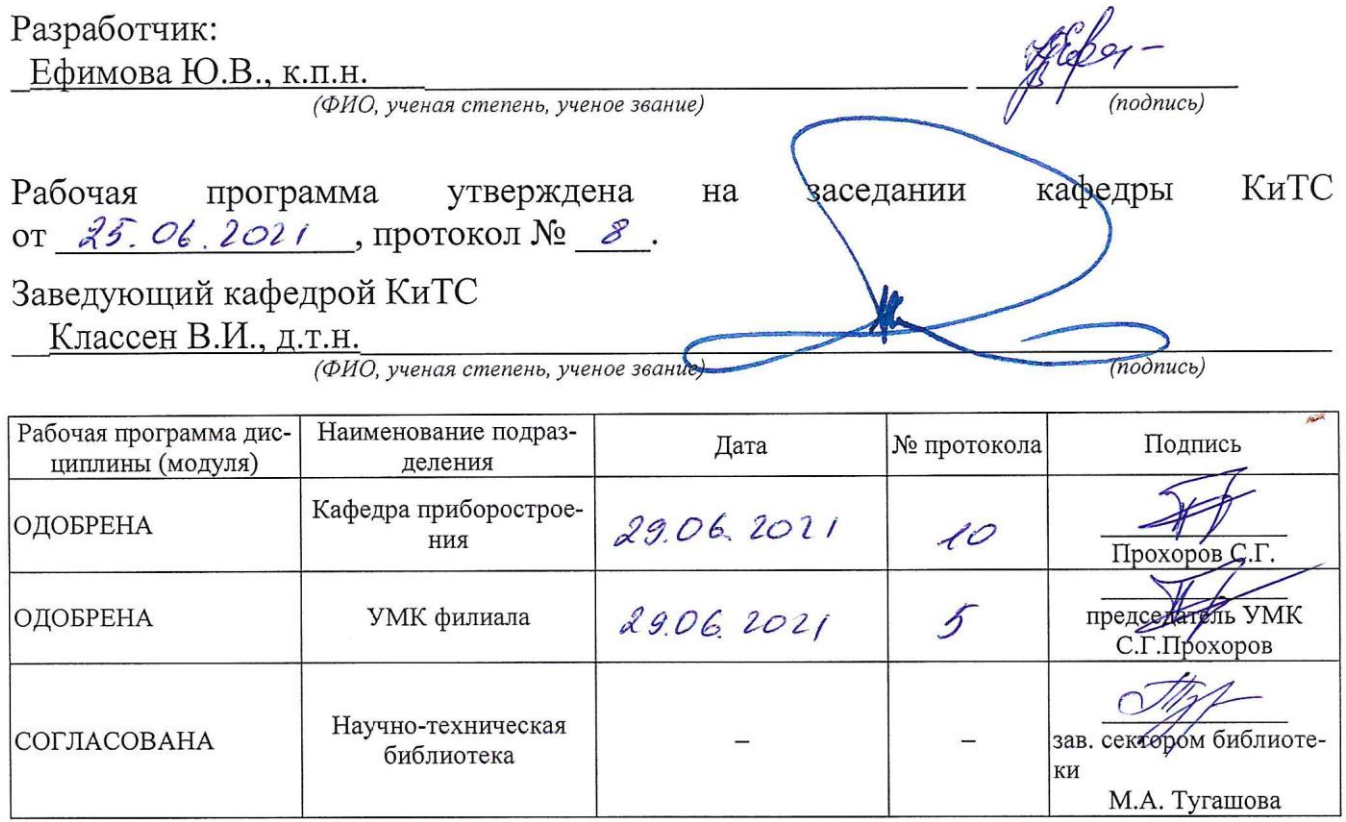

# 1 ИСХОДНЫЕ ДАННЫЕ И КОНЕЧНЫЙ РЕЗУЛЬТАТ ИЗУЧЕНИЯ ДИС-ПИПЛИНЫ

#### 1.1 Цель изучения дисциплины

Основной целью изучения дисциплины является сформировать у студентов компетенции, связанные со знанием и пониманием программных средств, современных алгоритмических языках, их области применения и особенностях, современных методах и средствах разработки алгоритмов и программ, практические приемы структурного программирования, способы записи алгоритма на базовом языке высокого уровня. Изучение методов разработки программ, языков программирования, средствам и методов обработки данных с различной структурой, овладеть современными методами программирования с использованием современных технологий.

#### 1.2 Залачи лисциплины

Основными задачами изучения дисциплины являются:

1. Формирование у студентов представления о теоретических основах и базовых понятиях языков программирования.

2. Изучение основных алгоритмических конструкции, методов работы с файлами.

3. Изучение современных методов разработки и программирования задач обработки числовой и символьной информации.

4. Изучение современных методов разработки программ, языков программирования, средствам и методов обработки данных с различной структурой.

# 1.3 Место дисциплины в структуре ОП ВО

Дисциплина «Прикладные информационные технологии» относится к обязательной части Блока 1.

#### 1.4 Объем дисциплины и виды учебной работы

Объем дисциплины (модуля) в зачетных единицах с указанием количества академических часов, выделенных на контактную работу обучающихся с преподавателем (по видам учебных занятий) и на самостоятельную работу обучающихся представлены в таблице 1.1

# Таблица 1.1, *а* – Объем дисциплины (модуля) для очной формы обучения

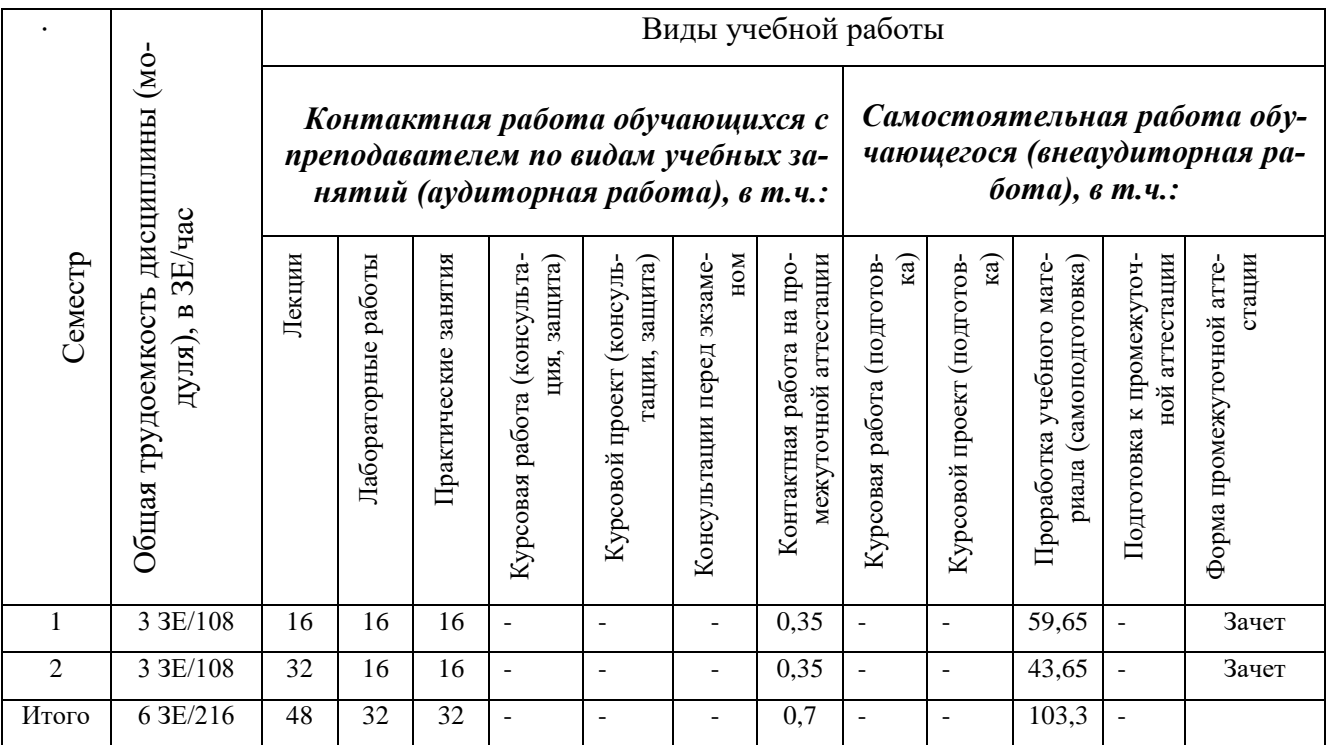

# Таблица 1.1, *б* – Объем дисциплины (модуля) для очно-заочной формы обучения

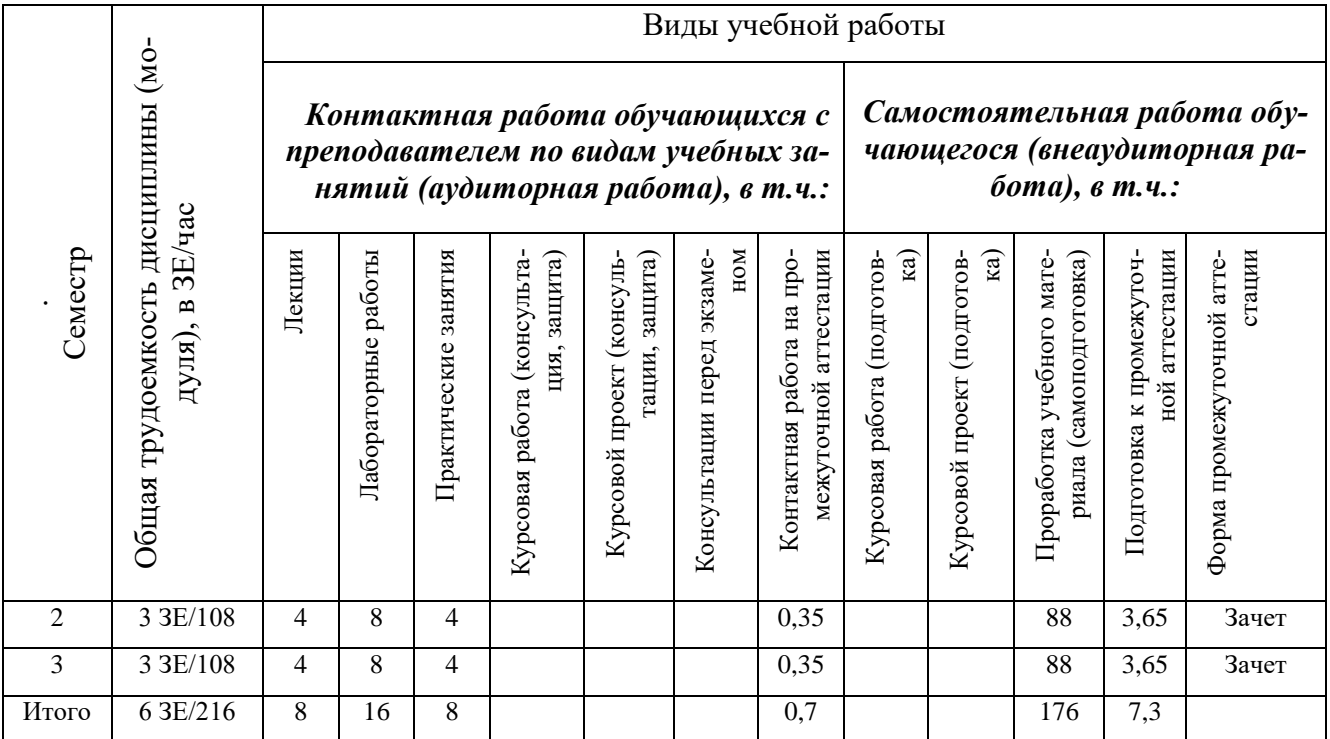

# 1.5 Перечень планируемых результатов обучения по дисциплине

Процесс изучения дисциплины направлен на формирование компетенций, представленных в таблице 1.2.

| Код<br>компе-<br>тенции | Наименование компетенции                                                                                                    | Индикаторы достижения ком-<br>петенций                                                                                                    | Средства оценки                                                                                                    |
|-------------------------|----------------------------------------------------------------------------------------------------|----------------------------------------------------------------------------------------------------|----------------------------------------------------------------------------------------------------|
|                         | ОПК-4. ОПК-4. Способен понимать<br>принципы работы современ-<br>ных информационных тех-<br>нологий и использовать их<br>для решения задач профес-<br>сиональной деятельности | ИД-1опк-4 Использует совре-<br>менные информационные<br>технологии и программное<br>обеспечение при решении за-<br>дач профессиональной дея-<br>тельности.           | устный<br>Тестирование,<br>опрос на занятии                                                                                    |
|                         |                                                                                                    | ИД-2опк-4 Соблюдает требо-<br>вания информационной без-<br>опасности при использовании<br>современных информацион-<br>ных технологий и программ-<br>ного обеспечения | лабораторной<br>отчет<br>по<br>работе, выполнение инди-<br>видуальных заданий, от-<br>чет по практическому за-<br>нятию, зачет |

Таблица 1.2 - Формируемые компетенции

# **2 СОДЕРЖАНИЕ ДИСЦИПЛИНЫ 2.1 Структура дисциплины (модуля)**

Содержание дисциплины (модуля), структурированное по темам (разделам), с указанием отведенного на них количества академических часов и видов учебных занятий приведены в таблице 2.1.

| Наименование разделов дисциплины       | Всего | Контактная работа обуча-<br>ющихся с преподавателем<br>по видам учебных занятий<br>(без промежуточной атте-<br>стации) (в час) |                          |                              | Самостоятельная работа (про<br>работка учебного материала<br>(самоподготовка) |  |  |  |  |
|----------------------------------------|-------|----------------------------------------------------------------------------------------------------|--------------------------|------------------------------|-------------------------------------------------------------------------------|--|--|--|--|
|                                        |       | Лекции                                                                                                    | ные работы<br>Лаборатор- | занятия<br>Практиче-<br>ские |                                                                               |  |  |  |  |
| 1 семестр                              |       |                                                                                                    |                          |                              |                                                                               |  |  |  |  |
| 1 Программирование на базовом языке    | 52    | 8                                                                                                    | 8                        | 6                            | 30                                                                            |  |  |  |  |
| 2 Проектирование программы             | 56    | 8                                                                                                    | 8                        | 10                           | 30                                                                            |  |  |  |  |
| Итого за семестр                       | 108   | 16                                                                                                    | 16                       | 16                           | 60                                                                            |  |  |  |  |
| 2 семестр                              |       |                                                                                                    |                          |                              |                                                                               |  |  |  |  |
| 3 Структуры и работа с файлами         | 50    | 14                                                                                                    | 8                        | 6                            | 22                                                                            |  |  |  |  |
| 4 Данные и алгоритмы                   | 58    | 18                                                                                                    | 8                        | 10                           | 22                                                                            |  |  |  |  |
| Итого за семестр                       | 108   | 32                                                                                                    | 16                       | 16                           | 44                                                                            |  |  |  |  |
| Итого по дисциплине (без промежуточной | 216   | 48                                                                                                    | 32                       | 32                           | 104                                                                           |  |  |  |  |
| аттестации)                            |       |                                                                                                    |                          |                              |                                                                               |  |  |  |  |

Таблица 2.1 – Разделы дисциплины и виды занятий

# **2.2 Содержание разделов дисциплины (модуля)**

1 Программирование на базовом языке

Основные понятия. Программное обеспечение: прикладное, системное и инструментальное. Операционная система. Система программирования, язык программирования, транслятор, компилятор. Алгоритм и алгоритмический процесс. Величина, тип данных, описание переменных. Присваивание. Выражения. Операторы ввода и вывода на языке С/С++. Работа с операторами ввода и вывода. Циклы. Операторы цикла while, for, do while. Составной оператор. Ветвления. Условный оператор if. Сокращенный оператор ветвления, множественный оператор ветвления.

2 Проектирование программы

Последовательная обработка данных с указанным количеством элементов, с указанным признаком завершения последовательности, до конца файла. Последовательная обработка числовых и символьных данных. Массивы. Объявление массивов. Ввод и вывод массивов. Обработка массивов. Задачи с использованием массивов.

3 Структуры и работа с файлами

Структурное программирование сверху вниз

Нисходящая и восходящая технологии алгоритмизации. Структурное программирование. Базовые алгоритмические структуры. Разработка алгоритмов методом структурного программирования сверху вниз. Подпрограммы

Виды подпрограмм. Определение подпрограмм. Особенности передачи параметров. Область действия переменных. Примеры подпрограмм. Рекурсивные функции. Указатели. Рекурсивные функции.Указатели. Операция разадресации.

Использование указателей в качестве параметров функций. Символьные строки и функции обработки строк. Работа с символьными строками. Использование стандартных функций обработки строк. Написание библиотечных функций работы с символьными строками

4 Данные и алгоритмы

Структуры и работа с файлами. Структуры: структурный тип и структурные переменные. Указатели на структуры. Обращение к полям структурных переменных. Пример программы. Работа с файлами. Пример решения задачи.

Работа с файлами. Функции доступа к файлам. Функции доступа к файлам fopen(), fclose(). fgets().Использование структур при работе с файлами. Функции доступа к файлам. Передача параметров функции main() Функции доступа к файлам fputs(), fread(), fwrite(), fscanf(), fprintf(), feof(), fseek(), ftell(), unlink(), rename().Передача параметров функции main(). Данные и алгоритмы. Стеки. Графы и деревья. Уровни описания данных. Методы хранения данных. Графы, стеки, деревья, двоичные деревья, поиск.

# **2.3 Курсовая работа**

Не предусмотрено учебным планом.

# 3 ОЦЕНОЧНЫЕ МАТЕРИАЛЫ И МЕТОДИЧЕСКИЕ РЕКОМЕНДА-ЦИИ ПО ОСВОЕНИЮ ДИСЦИПЛИНЫ

#### 3.1 Содержание оценочных средств и их соответствие запланированным результатам обучения

Текущий контроль успеваемости обеспечивает оценивание хода освоения дисциплины (модуля). Содержание оценочных материалов текущего контроля представлено в таблице 3.1.

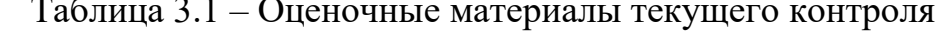

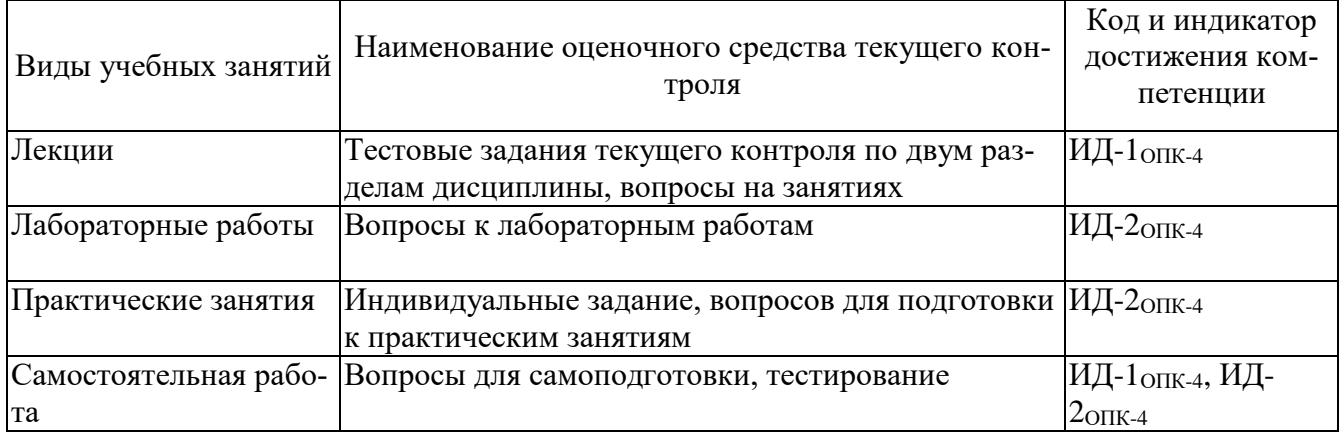

Типовые контрольные задания или иные материалы, необходимые для оценки знаний, умений, навыков и (или) опыта деятельности, характеризующие процесс формирования компетенций в ходе освоения образовательной програм-MЫ.

Примеры тестовых заданий текущего контроля:

1. Что будет выведено на экран после выполнения фрагмента кода? int a,b;  $a=3:b=4$ ; if(a>b)  $a++$ ; else  $b++$ ; printf("a=%d, b=%d",a,b);

a.  $a=3$  b=5

 $h$  a=6  $h=4$ 

c.  $a=7$  b=1

d.  $a=8$  b=0

2. Что будет выведено на экран после выполнения фрагмента кода? int a,b;  $a=1:b=1$ ; if(a==b) a--; else b--; printf("a=%d, b=%d",a,b);

- a.  $a=0$  b=1
- b.  $a=3$  b=5
- c.  $a=7$  b=1
- d.  $a=8$  b=0

3. Что будет выведено на экран после выполнения фрагмента кода? int a,b; a=1;b=1; if(a!=b) a--; else b--; printf("a=%d, b=%d",a,b);

- a.  $a=1$   $b=0$
- b.  $a=3$  b=5
- c.  $a=7$   $b=1$
- d.  $a=8$  h=0

4. Что будет выведено на экран после выполнения фрагмента кода? int a,b; a=1;b=1; if(a<br/>b) a--; else b--; printf("a=%d, b=%d",a,b);

- a.  $a=1$   $b=0$
- b.  $a=3$   $b=5$
- c.  $a=7$   $h=1$
- d.  $a=8$  b=0

5. Что будет выведено на экран после выполнения фрагмента кода? int a,b;a=1;b=1; if(a<=b) a--; else b--; printf("a=%d, b=%d",a,b);

- a.  $a=0$   $b=1$
- b.  $a=3$   $b=5$
- c.  $a=7$   $b=1$
- d.  $a=8$  b=0

6.Объявлена переменная:FILE \*f;

Открытие файла f1 для чтения и записи в двоичном режиме:

a.fopen ("f1", "r+");

b.fopen  $("f1", "rb+")$ ;

 $c.f = fopen ("f1", "rb+");$ 

 $d.f = fopen ("f1", "wb");$ 

7.Объявлена переменная:FILE \*f;

Открытие файла f.txt для чтения в текстовом режиме:

a.fopen ("f.txt", "r");

 $b.f = fopen$  ("f.txt", "r");

 $c.f = fopen('f.txt", 'r+'');$ 

 $d.f = fopen$  ("f.txt", "rt");

8.Объявлены переменные:

FILE \*f: char str[82]:

Чтение строки файла:

a.fputs (str, f);

b.fgets (str, 82, f);

c.fscanf (f, "%s", str);

Примеры тем устных опросов на занятиях:

1. Что такое переменная?

2. Что такое цикл, оператор условия?

3. Как вывести значение переменной с использованием функции cout, printf()?

4. Что такое циклы, для чего они используются?

- 5. Что такое функция?
- 6. Что такое стек?
- 7. Какую функцию формальные и фактические параметры?
- 8. Что такое указатели?
- 9. Как открыть файл для чтения или записи?

Вопросы к лабораторным работам приведены в методических указаниях по выполнению соответствующих лабораторных работ.

Текущий контроль выполнения курсовой работы осуществляется в ходе проведения плановых консультаций.

Примеры вопросов для самоподготовки:

1. Как использовать циклы и оператор условия?

2. Как пишется заголовки математических функций, какая необходима библиотека для их использования?

3. Как обращаться в программе к функциям обработки строк?

4. Что такое идентификатор, переменная, значение переменной?

5. Какие значения имеют массивы, как их использовать?

6. В чем преимущества использования массивов?

7. В чем недостатки использования массивов?

8. В каких случаях удобно использовать массивы?

9. Каким образом в системе управления памятью хранится информация о расположении и размерах свободных участков?

10. Какие стандартные функции языка С обеспечивают доступ к строкам?

11. Как заполнить массив?

12. Как считать и вывести массив, как обратиться к элементу массива по индексу?

13. Что произойдет, если строки в файле окажутся длиннее размера структуры в программе?

- 14. Как пишется заголовок функции main(), если она имеет параметры?
- 15. Как обращаться в программе к аргументам командной строки?
- 16. Что такое данные, структура данных, поле?
- 17. Какие значения имеют указатели?
- 18. В чем преимущества использования списков?
- 19. В чем нелостатки использования списков?
- 20. В каких случаях удобно использовать списки?

21. Каким образом в системе управления памятью хранится информация о расположении и размерах свободных участков?

22. Какие стандартные функции языка С обеспечивают динамическое распределение памяти?

23. Как создать пустой список?

24. Как создать новый элемент списка?

Полный комплект контрольных заданий или иных материалов, необходимых для оценивания результатов обучения по дисциплине (модулю), практике хранится на кафедре-разработчике в бумажном или электронном виде.

# 3.2 Содержание оценочных материалов промежуточной аттестации

Промежуточная аттестация обеспечивает оценивание промежуточных/ окончательных результатов обучения по дисциплине (модулю).

Для оценки степени сформированности компетенций используются оценочные материалы, включающие тестовые задания и контрольные (экзаменационные) вопросы.

Тестовые задания представляют собой совокупность тестовых вопросов текущего контроля по числу текущих аттестаций.

Примеры тестовых заданий промежуточной аттестации:

1. Составить описание данных для представления целочисленной переменной N.

 $1)$  double N;  $2)$  unsigned N:  $3)$  int N:  $(4)$  float N:

2. Составить описание данных для представления текста Т длиной 20 символов.

1) char T[19]; 2) char T[20]; 3) text T[20]; 4) char T[21];

3. Составить описание данных для представления матрицы X, содержащей 10 строк по 15 вещественных чисел в строке.

1) float  $X[15,10]$ ; 2) float  $T[10,15]$ ;

3) float  $X[10][15]$ ; 4) float  $X[15][10]$ ;

4. Каким было значение целочисленной переменной х, если после выполнения следующих операторов оно стало равно 21?  $x++$ ;  $x*-2$ ;  $x--$ ;  $x+=10$ ;  $1) 7 2) 9 3) 4 4) 5$ 

5. Дана целочисленная переменная N (99 < N < 1000). Написать оператор, присваивающий целочисленной переменной Х значение младшей десятичной цифры числа N.

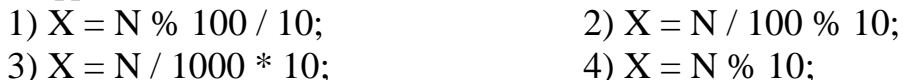

6. Стек хранится в векторе, содержащем в порядке возрастания индексов числа: 5, 3, 6, 1, 8, 4. Индексы элементов вектора начинаются от нуля. Указатель стека (индекс последнего поступившего элемента) равен 4. Перечислить элементы стека в порядке поступления, если стек размещен в начале вектора.

```
1) 5, 3, 6, 1
                                        2) 5, 3, 6, 1, 83) 8, 1, 6, 3, 5
                                        4) 4, 3, 6, 1, 8
7.
      Дана программа
#include \langlestdio.h>int f2 (char s[])
   \{ int i;
       for (i=0; s[i]!='.'; i++)if (s[i] == '') return 1;
       return 0:
   \}void main()
   { char str1[81], str2[81];
       gets (str1);gets (str2):
       printf ("%d %d\n",f2(str2),f2(str1));
   \mathcal{E}Что выведет программа, если ввести следующие строки:
  Зима весна лето.
 Осень.
```

```
8. Дана программа
  #include <stdio.h>
   int f3 (char s[81])
   \{ int i, pr=0;
       for (i=0; s[i]!='.'; i++)if ( s[i] == ' ' ) pr++;
        return pr;
    }
    void main()
    { char s1[81], s2[81];
        gets (s1);
        gets (s2);
        printf ("%d %d\n",f3(s1),f3(s2));
    }
      Что выведет программа, если ввести следующие строки:
   Зима весна лето.
  Осень.
9. Дана программа
  #include <stdio.h>
    float f5 (float a, float b, float c)
    { float m ;
       if (a< b) m=a; else m=b;
       if (c< m) m=c;
        return m;
    }
    void main()
    { float a1, a2, a3, a4;
        scanf ("%f%f", &a1, &a2);
        scanf ("%f%f", &a3, &a4);
        printf ("%f %f\n", f5(a1,a2,a3), f5(a2,a3,a4));
    }
      Что выведет программа, если ввести следующие числа:
    5.3 15.5 10 20.5
10. Дана программа:
  \#include \ltstdio.h> float f5 (float a, float b, float c)
    { float m ;
       if (a< b) m=a; else m=b;
       if (c< m) m=c;
        return m;
    }
    void main()
    { float a1, a2, a3, a4;
```

```
scanf ("%f%f", &a1, &a2);
scanf ("%f%f", &a3, &a4);
printf ("%f\n", f5(a2,a2,a3)+ f5(a1,a3,a4));
```
 $\mathcal{F}$ 

Что выведет программа, если ввести следующие числа:

 $5.3$ 15.5 10 20.5

Примеры экзаменационных вопросов:

- 1. Основные понятия.
- 2. Программное обеспечение: прикладное, системное и инструментальное.

3. Система программирования, язык программирования, транслятор, компилятор.

- 4. Алгоритм и алгоритмический процесс.
- 5. Величина, тип данных, описание переменных.
- 6. Присваивание. Выражения.
- 7. Ввод и вывод на языке С/С++.
- 8. Циклы.
- 9. Операторы цикла while, for, do while.
- 10. Составной оператор.
- 11. Ветвления.
- 12. Условный оператор if.
- 13. Последовательная обработка числовых последовательностей.
- 14. Объявление массивов.
- 15. Обработка массивов.
- 16. Последовательная обработка числовых и символьных данных.
- 17. Нисходящая и восходящая технологии алгоритмизации.
- 18. Подпрограммы. Виды подпрограмм. Определение подпрограмм.
- 19. Подпрограммы. Область действия переменных.
- 20. Подпрограммы. Особенности передачи параметров.
- 21. Функции fopen(), fclose().
- 22. Данные, структура данных, поле.
- 23. Указатели
- 24. Списки
- 25. Массивы.
- 26. Прямоугольные массивы.
- 27. Очередь.
- 28. Граф.
- 29. Неориентированный граф.
- 30. Размеченный и взвешенный графы.

#### 3.3 Оценка успеваемости обучающихся

Текущий контроль успеваемости и промежуточная аттестация по дисциплине (модулю) осуществляется в соответствии с балльно-рейтинговой системой по 100-балльной шкале. Балльные оценки для контрольных мероприятий представлены в таблице 3.2. Пересчет суммы баллов в традиционную оценку представлен в таблице 3.3.

| Наименование кон-<br>трольного мероприятия | Максимальный<br>балл на первую<br>аттестацию | Максимальный<br>балл за вторую<br>аттестацию | Максимальный<br>балл за третью ат-<br>тестацию | Всего за се-<br>местр |  |  |  |  |
|--------------------------------------------|----------------------------------------------|----------------------------------------------|------------------------------------------------|-----------------------|--|--|--|--|
| $1,2$ семестр                              |                                              |                                              |                                                |                       |  |  |  |  |
| Тестирование                               |                                              |                                              |                                                | 15                    |  |  |  |  |
| Устный опрос на заня-                      |                                              |                                              | 2                                              |                       |  |  |  |  |
| ТИИ                                        |                                              |                                              |                                                |                       |  |  |  |  |
| Отчет по лабораторной                      |                                              | 15                                           | 15                                             | 30                    |  |  |  |  |
| работе                                     |                                              |                                              |                                                |                       |  |  |  |  |
| Итого (максимум за                         | 6                                            | 22                                           | 22                                             | 50                    |  |  |  |  |
| период)                                    |                                              |                                              |                                                |                       |  |  |  |  |
| Зачет / экзамен                            |                                              |                                              |                                                | 50                    |  |  |  |  |
| Итого                                      |                                              |                                              |                                                | 100                   |  |  |  |  |

Таблица 3.2 – Балльные оценки для контрольных мероприятий

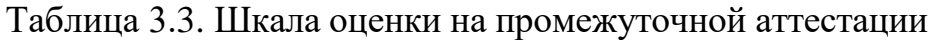

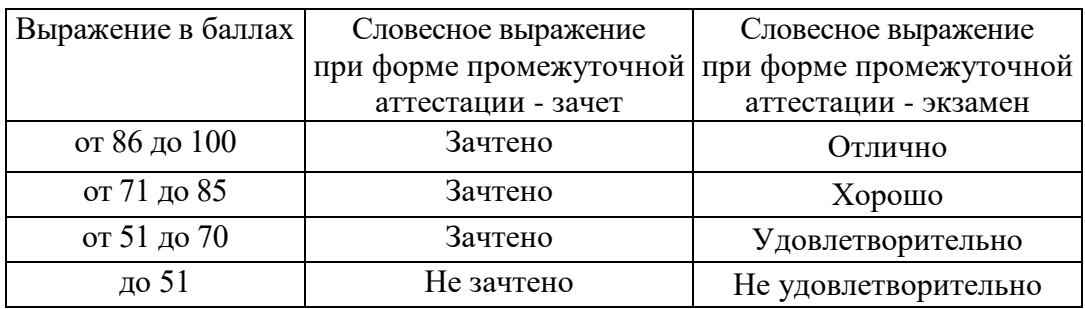

# **4 ОБЕСПЕЧЕНИЕ ДИСЦИПЛИНЫ**

# **4.1 Учебно-методическое и информационное обеспечение дисциплины**

# **4.1.1 Основная литература**

1. Ефимова Ю.В. Программирование на языке высокого уровня: Практикум. - Казань: Изд-во Казан. гос. техн. ун-та, 2012. - 32 с.

2. Царев, Р. Ю. Программирование на языке Си [Электронный ресурс] : учеб. пособие / Р. Ю. Царев. – Красноярск : Сиб. федер. ун-т, 2014. – 108 с - Режим доступа:<http://znanium.com/bookread2.php?book=510946>

3. Программирование на языке Си/А.В.Кузин, Е.В.Чумакова - М.: Форум, НИЦ ИНФРА-М, 2015. - 144 с. - Режим доступа: <http://znanium.com/bookread2.php?book=505194>

4. Программирование на языке С++: Учебное пособие / Т.И. Немцова, С.Ю. Голова, А.И. Терентьев; Под ред. Л.Г. Гагариной. - М.: ИД ФОРУМ: ИНФРА-М, 2012. - 512 с. - Режим доступа:<http://znanium.com/bookread2.php?book=244875>

#### **4.1.2 Дополнительная литература**

1. Язык Си: кратко и ясно: Учебное пособие / Д.В. Парфенов. - М.: Альфа-М: НИЦ ИНФРА-М, 2014. - 320 с. - Режим доступа: https://znanium.com/read?id=356040

2. Программирование графики на С++. Теория и примеры : учеб. пособие / В.И. Корнеев, Л.Г. Гагарина, М.В. Корнеева. — М. : ИД «ФОРУМ» : ИНФРА-М, 2017. — 517 с. - Режим доступа:<http://znanium.com/bookread2.php?book=562914>

# **4.1.3 Методическая литература к выполнению практических и/или лабораторных работ**

1. Методические материалы к практическим занятиям по дисциплине «Прикладные информационные технологии» в электронном виде (место хранения кафедра КиТС).

2. Методические указания для выполнения лабораторных работ по дисциплине «Прикладные информационные технологии» в электронном виде (библиотека ЧФ КНИТУ-КАИ).

#### **4.1.4 Перечень информационных технологий, используемых при осуществлении образовательного процесса по дисциплине (модулю)**

Организовано взаимодействие обучающегося и преподавателя с использованием электронной информационно-образовательной среды КНИТУ-КАИ.

1. Ефимова Ю.В. [«Прикладные информационные технологии](https://bb.kai.ru:8443/webapps/blackboard/execute/courseMain?course_id=_11988_1) » [Электронный ресурс]: курс дистанционного обучения по направлению подготовки бакалавров 09.03.01 «Информатика и вычислительная техника» / КНИТУ-КАИ, Казань, 2017 – Доступ по логину и паролю. URL: [https://bb.kai.ru:8443/webapps/blackboard/execute/content/blankPage?cmd=view&cont](https://bb.kai.ru:8443/webapps/blackboard/execute/content/blankPage?cmd=view&content_id=_246104_1&course_id=_13376_1) [ent\\_id=\\_246104\\_1&course\\_id=\\_13376\\_1](https://bb.kai.ru:8443/webapps/blackboard/execute/content/blankPage?cmd=view&content_id=_246104_1&course_id=_13376_1)

Идентификатор курса 17 Chistopol YuVEfimova PITCh.

2. Ефимова Ю.В. [«Прикладные информационные технологии 2 »](https://bb.kai.ru:8443/webapps/blackboard/execute/courseMain?course_id=_11988_1) [Электронный ресурс]: курс дистанционного обучения по направлению подготовки бакалавров 09.03.01 «Информатика и вычислительная техника» / КНИТУ-КАИ, Казань, 2017 – Доступ по логину и паролю. URL: https://bb.kai.ru:8443/webapps/blackboard/execute/content/blankPage?cmd=view&cont ent\_id=\_246093\_1&course\_id=\_13375\_1

Идентификатор курса 17 Chistopol YuVEfimova PITCh2.

# **4.1.5 Перечень ресурсов информационно-телекоммуникационной сети «Интернет», профессиональных баз данных, информационно-справочных систем, используемых при осуществлении образовательного процесса по дисциплине (модулю)**

1. Электронно-библиотечная система учебной и научной литературы. URL: [https://e.lanbook.com/.](https://e.lanbook.com/)

2. Электронно-библиотечная система учебной и научной литературы. URL: http://znanium.com/.

3. Электронно-библиотечная система учебной и научной литературы. URL: https://urait.ru/.

4. Научно-техническая библиотека КНИТУ-КАИ. URL: [http://library.kai.ru/.](http://library.kai.ru/)

# **4.2 Материально-техническое обеспечение дисциплины (модуля) и требуемое программное обеспечение**

Описание материально-технической базы и программного обеспечения, необходимого для осуществления образовательного процесса по дисциплине (модулю) приведено соответственно в таблицах 4.1 и 4.2.

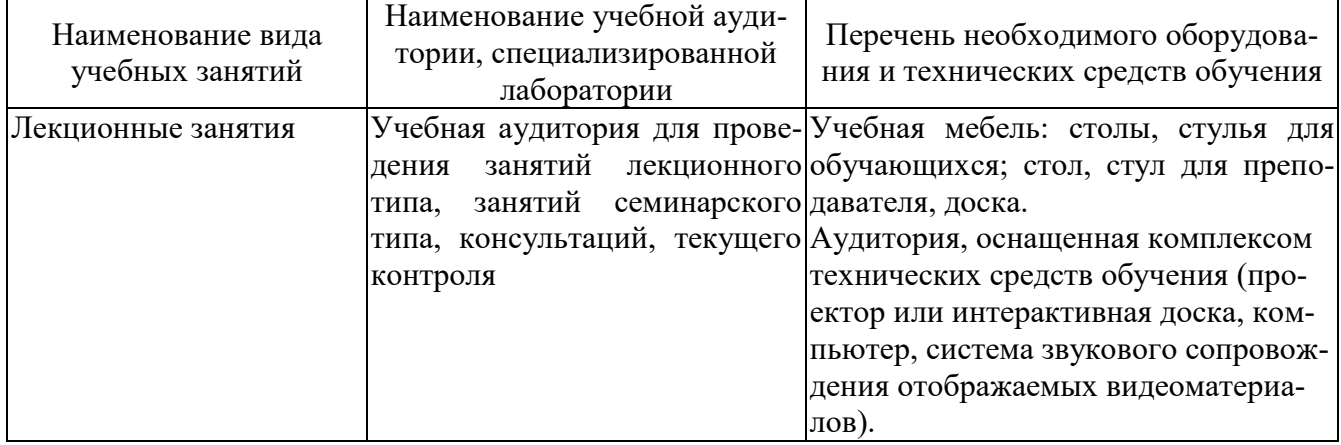

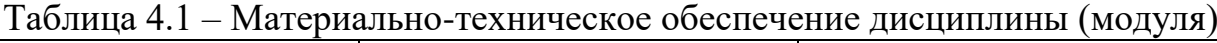

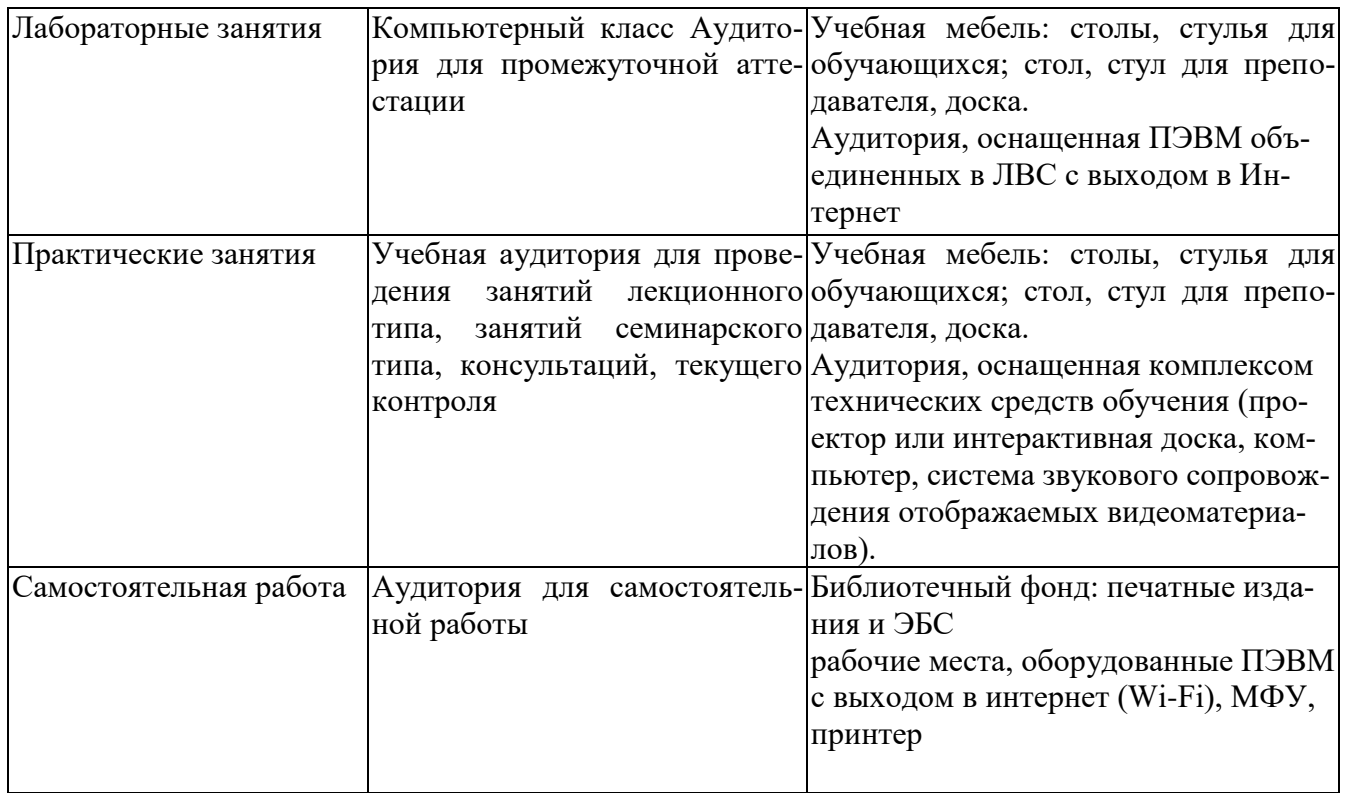

Таблица 4.2 – Лицензионное и свободно распространяемое программное обеспечение, в том числе отечественного производства, используемое при осуществлении образовательного процесса по дисциплине

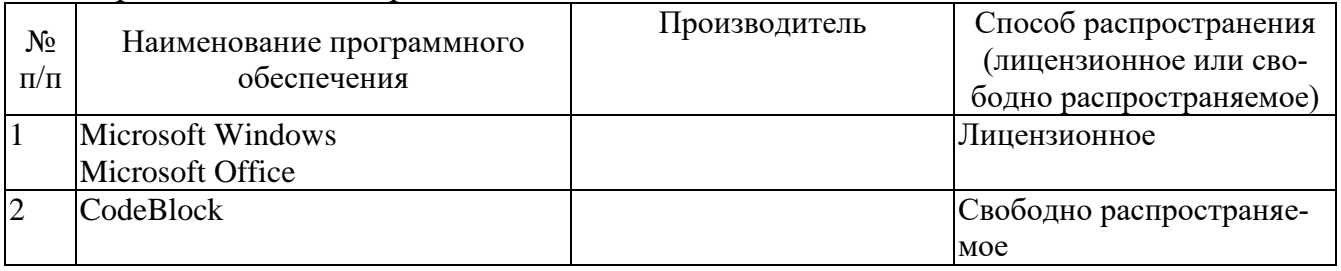

# **5 ОСОБЕННОСТИ РЕАЛИЗАЦИИ ДИСЦИПЛИНЫ (МОДУЛЯ) ДЛЯ ЛИЦ С ОГРАНИЧЕННЫМИ ВОЗМОЖНОСТЯМИ ЗДОРОВЬЯ И ИНВА-ЛИДОВ**

Обучение по дисциплине (модулю) обучающихся с ограниченными возможностями здоровья и инвалидов осуществляется с учетом особенностей психофизического развития, индивидуальных возможностей и состояния здоровья таких обучающихся.

Обучение лиц с ограниченными возможностями здоровья и инвалидов организуется как совместно с другими обучающимися, так и в отдельных группах.

Для лиц с ограниченными возможностями здоровья и инвалидов предусмотрены дополнительные оценочные материалы, перечень которых указан в таблице 5.1.

Таблица 5.1 – Дополнительные материалы оценивания для лиц с ограниченными возможностями здоровья и инвалидов

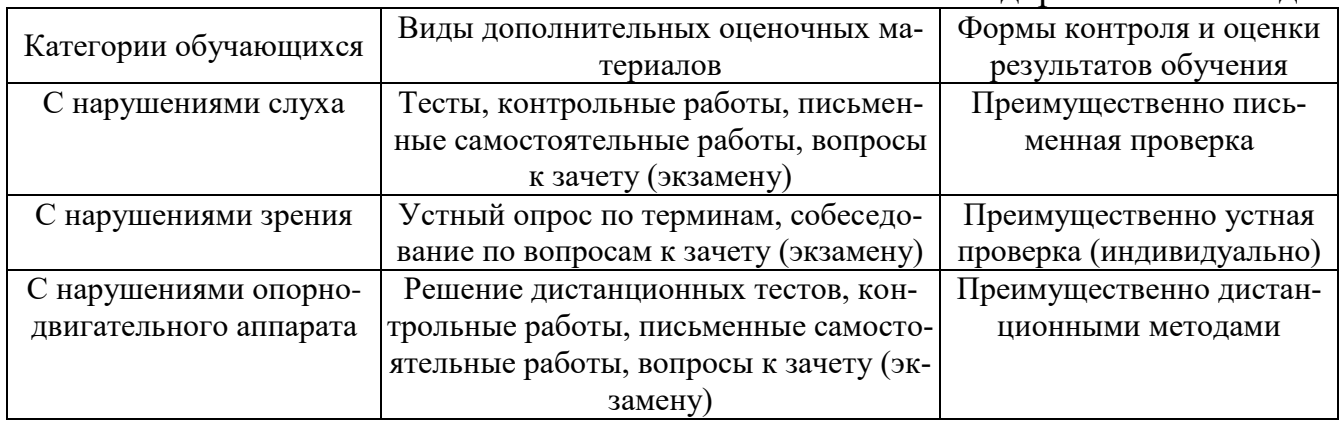

Для лиц с ограниченными возможностями здоровья и инвалидов предусматривается доступная форма предоставления заданий оценочных средств, например:

– в печатной форме;

– в печатной форме с увеличенным шрифтом;

– в форме электронного документа;

– методом чтения ассистентом задания вслух;

– предоставление задания с использованием сурдоперевода.

Лицам с ограниченными возможностями здоровья и инвалидам увеличивается время на подготовку ответов на контрольные вопросы. Для таких обучающихся предусматривается доступная форма предоставления ответов на задания, а именно:

– письменно на бумаге;

– набор ответов на компьютере;

– набор ответов с использованием услуг ассистента;

– представление ответов устно.

При необходимости для лиц с ограниченными возможностями здоровья и инвалидов процедура оценивания результатов обучения может проводиться в несколько этапов.

Учебно-методические материалы для самостоятельной и аудиторной работы обучающихся из числа лиц с ограниченными возможностями здоровья и инвалидов предоставляются в формах, адаптированных к ограничениям их здоровья и восприятия информации.

Освоение дисциплины (модуля) лицами с ограниченными возможностями здоровья и инвалидами осуществляется с использованием средств обучения общего и специального назначения.

При занятиях с обучающимися **с нарушениями слуха** предусмотрено использование звукоусиливающей аппаратуры, мультимедийных средств и других технических средств приема/передачи учебной информации в доступных формах, мобильной системы преподавания для обучающихся с инвалидностью, портативной индукционной системы. Учебная аудитория, в которой занимаются обучающиеся с нарушением слуха, оборудована компьютерной техникой, аудиотехникой, видеотехникой, электронной доской, мультимедийной системой.

При занятиях с обучающимися **с нарушениями зрениями** предусмотрено использование в лекционных и учебных аудиториях возможности просмотра удаленных объектов (например, текста на доске или слайда на экране) при помощи видеоувеличителей для комфортного просмотра.

При занятиях с обучающимися **с нарушениями опорно-двигательного аппарата** используются альтернативные устройства ввода информации и другие технические средства приема/передачи учебной информации в доступных формах, мобильной системы обучения для людей с инвалидностью.

# ЛИСТ РЕГИСТРАЦИИ ИЗМЕНЕНИЙ

Изменения, вносимые в рабочую программу дисциплины (модуля)

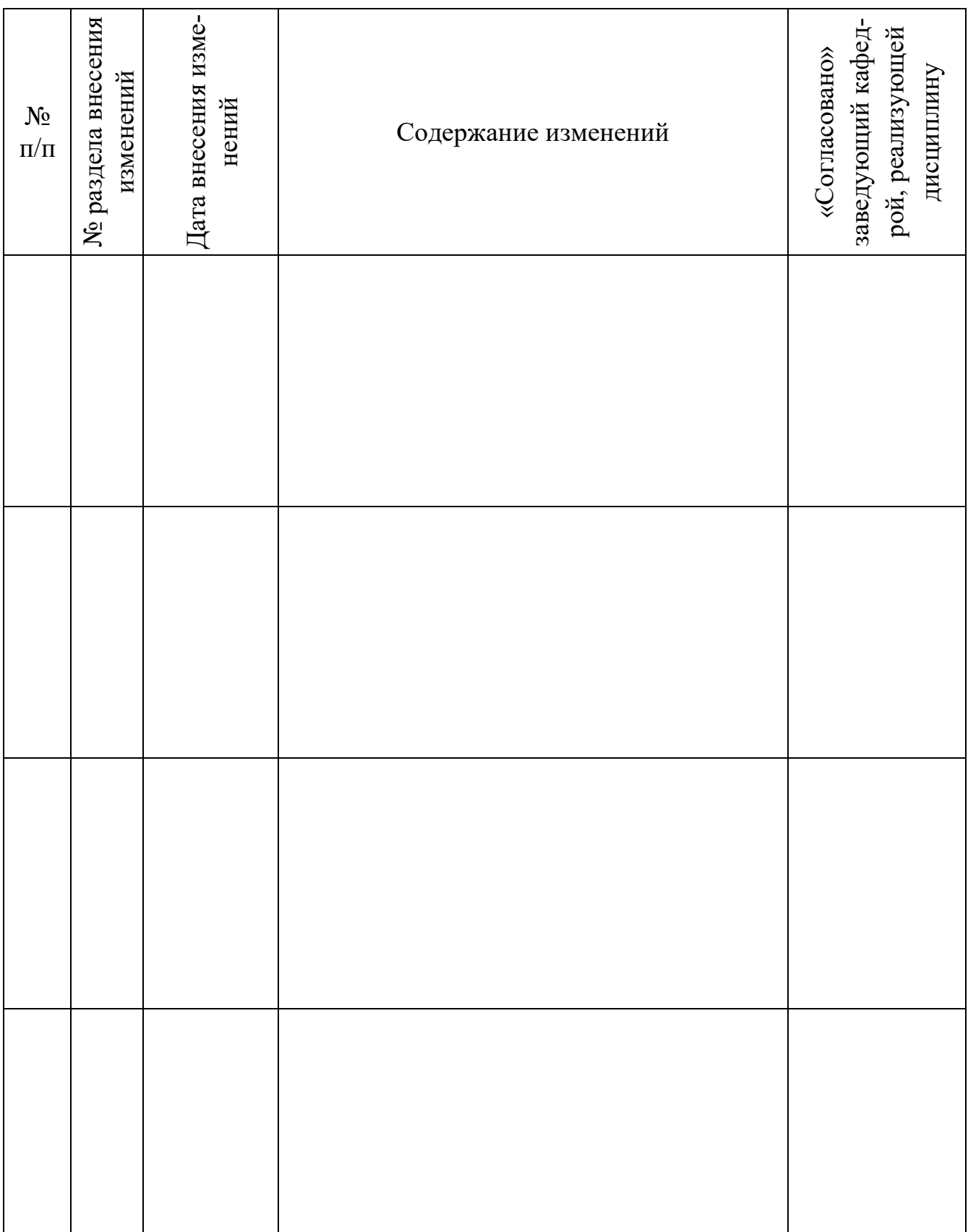

# ЛИСТ УТВЕРЖДЕНИЯ РАБОЧЕЙ ПРОГРАММЫ ДИСЦИПЛИНЫ НА<br>УЧЕБНЫЙ ГОД

Рабочая программа дисциплины утверждена на ведение учебного процесса в учебном году:

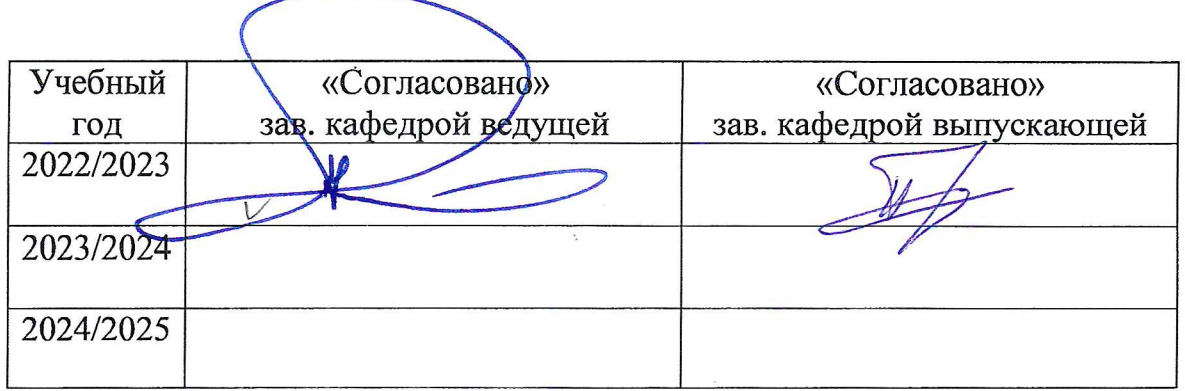